# **2010 Primary Sulfur Dioxide (SO2) National Ambient Air Quality Standard (NAAQS)**

# **List of Modeling Files Uploaded to Region 6 Air Program-Oklahoma SharePoint Site For AES Shady Point, L.L.C. – Cogeneration Plant**

# **[AES\]**

This is the working folder for the AES facility.

## **[AES\DOMAIN40\]**

This is the working folder for the AERMOD modeling files for the AES facility. This folder contains the following files for each modeling run:

#### AERMOD INPUT: {DOMAIN\_40\_CEM.DTA}

A single run for the combined meteorological data period 2012-2014. This run represents multiple scenarios as different source groups as defined in the modeling report.

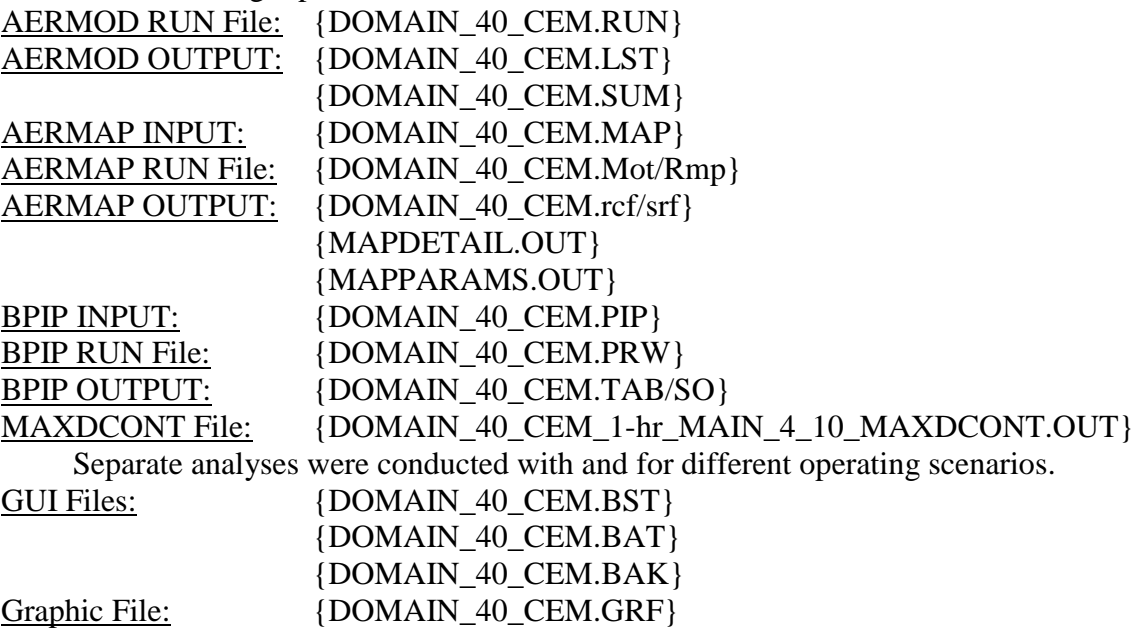

#### **[AES\DOMAIN40\05478709\]**

This folder contains the terrain files for AERMAP and their associated files generated when the NED data was downloaded.

{05478709.tif/aux/prj/tfw/} {05478709\_meta1/2.html/xml} {METADATA.bdf/prj/shp/shx} {NED DataDictionary.pdf} {NED\_Release\_Notes\_Apr12.pdf} {output\_parameters.txt}

# **[AES\DOMAIN40\Source Data\]**

This folder contains files of the original CEM data submitted to the AQD from the affected facility and processed data used for the modeling of the facility.

{2012-14 AES(R).prn}

This is the hourly source data AERMOD input file.

{AES YEAR Data with Heat Input.xls}

Excel file containing hourly CEM data used to generate the hourly AERMOD input file.

{Export\_FACID.xls}

Actual emission inventory data for the given facility ID. The AES Cogeneration Plant facility ID is 11.

{2003062-vr.doc}

Current facility operating permit.

#### **[AES\DOMAIN40\Source Data\Test Data]**

This folder contains the stack test reports.

{AES-Unit #(M\_DY\_YEAR).pdf}

Adobe files of RATA reports for the specific facility, emission unit, and year.

{AES\_Corrected Rata Letter.pdf}

Adobe files of RATA report corrections.

#### **[AES\AERSURFACE Files\]**

This folder contains all of the AERSURFACE files used in processing the meteorological data.

{CALL\_(A/D/W).(log/txt)}

These are the individual AERSURFACE run files (log) and output (txt) for the specific station given by their call signs. They contain the primary and secondary (if used) meteorological data stations. Call Signs - ISHD Station: KRKR; Mesonet Station: SALL; Site Location: AES. The A, D, W options are descriptors defining if the AERSURFACE run was conducted using average  $- A$ , dry  $- D$ , or wet  $- W$ conditions when determining the Bowen Ratio.

## **[AES\Meteorological Data]**

This is the working folder for processing the meteorological data.

### **[AES\Meteorological Data\KRKR]**

This is the working folder for processing the meteorological data for the AES modeling domain (DOMAIN 40).

{KRKR Wind Rose 2012-2014.jpg}

This is the wind rose picture for the three year meteorological data set.

## **[AES\Meteorological Data\KRKR\BEEST]**

This is folder contains the GUI files and the AERMET input output files.

#### {KRKRYR.IN1/IN2/IN3}

Input files for the specific station and year. IN1/IN2/IN3 designates the AERMET processing stage (1, 2, or 3).

# {KRKRYR.MS1/MS2/MS3}

Message files for the specific station and year. MS1/MS2/MS3 designates the AERMET processing stage (1, 2, or 3).

## {KRKRYR.RP1/RP2/RP3}

Report files for the specific station and year. RP1/RP2/RP3 designates the AERMET processing stage (1, 2, or 3).

## {KRKRYR.SFC/PFL}

AERMET output files containing the processed meteorological data for the specific year and station.

#### **[AES\Meteorological Data\KRKR\FSL Data]**

This folder contains the ESRL RAOB data files for each year.

## {YEAR\_LZK.txt}

Text files with the ESRL data for the specific year for the LZK station.

#### **[AES\Meteorological Data\KRKR\ISH Data]**

This folder contains the ISHD data files for each year and the ISHD files containing data substitution for missing hours and missing cloud cover.

#### {722178-53953-YEAR} {USAFID-WBAN#-YEAR}

Text files with the ISHD data for the specific station and year.

{722178-53953-YEAR(1)} {USAFID-WBAN#-YEAR}

Text files with the ISHD data for the specific station and year with substituted data from KFSM.

{722178-53953-YEAR(rpt).txt} {USAFID-WBAN#-YEAR}

Text files with report on data substitution from KFSM.

## **[AES\Report\]**

This folder contains the modeling report and associated files.

{SO2 Modeling Report - AES Shady Point (10-28-2016) Final.docx} {SO2 DRR - Modeling Data - AES Shady Point.xlsx} This file contains all of the source data used in the model. {List of Files in Modeling Folders(AES).docx} This file lists all of the files in the modeling folders.

Names enclosed with **brackets []** are folder names. Names enclosed with curly brackets { } are file names.

YEAR – Specific year which the file contains data (e.g. 2012). # - Emission unit # YR – Specific year which the file contains data (e.g. 12). MO – Specific month for which the file contains data (e.g. 01). DY – Specific day for which the file contains data (e.g. 01). FACID – Facility ID number (TEAM Database).